# **Syntax Directed** Translation

## Syntax directed translation

- Yacc can do a simple kind of syntax directed translation from an input sentence to C code
- We can also think of it as comilation
- Each node in a parse tree produces a value
	- $-$  That value depends on the type of the node
	- $-$  And on the values produced by its children
- The value is usually produced by a *rule* associated with the node
- This is just the rules in Yacc, e.g.:

 $-$  {  $$S = $1 + $3;$  }

# Why is a 200 after this?

```
pcalc> calc
331 Calculator
(type ? for help and . to exit)
>> = a 1\mathbf{1}\gg if 1 (= a 100) (= a 200)
100
>> a
```
200

#### Example

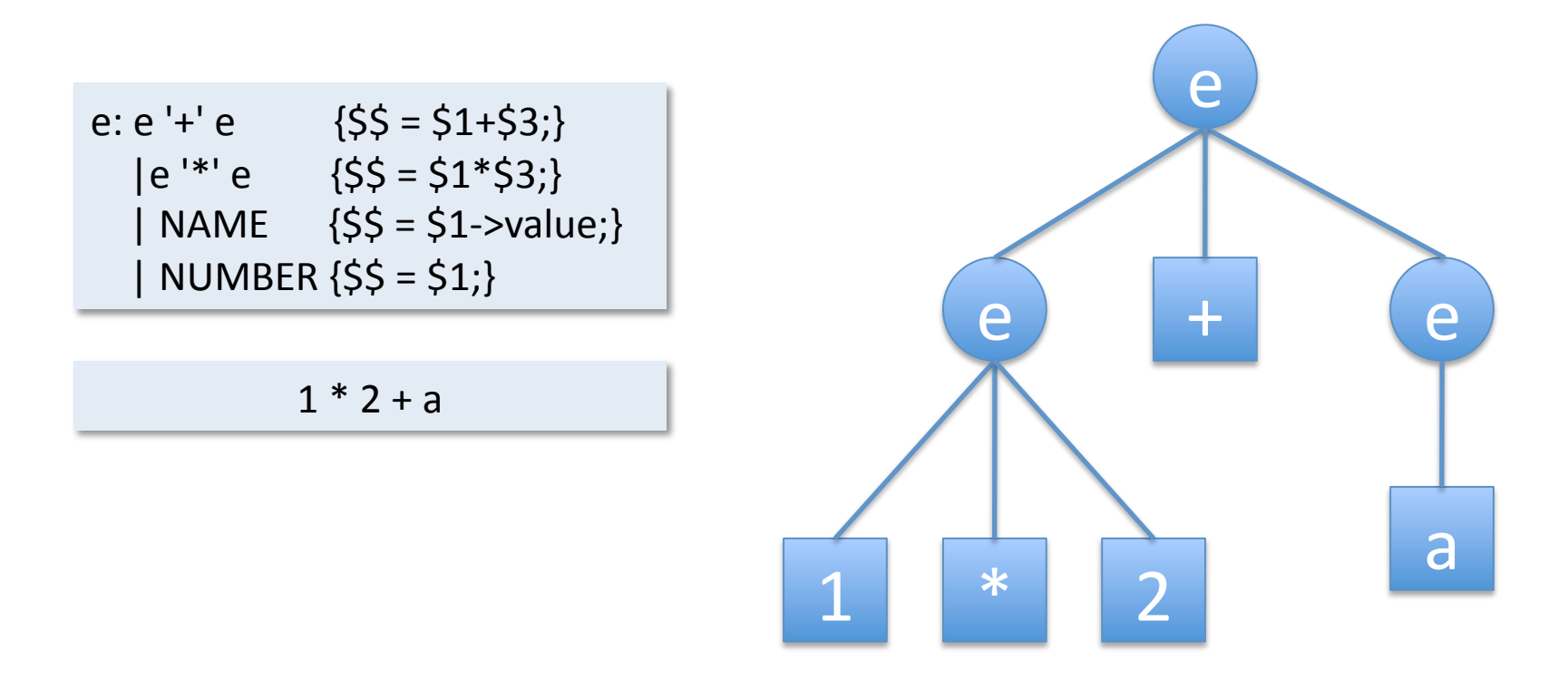

#### grammar + input string  $\Rightarrow$  parse tree

#### Example

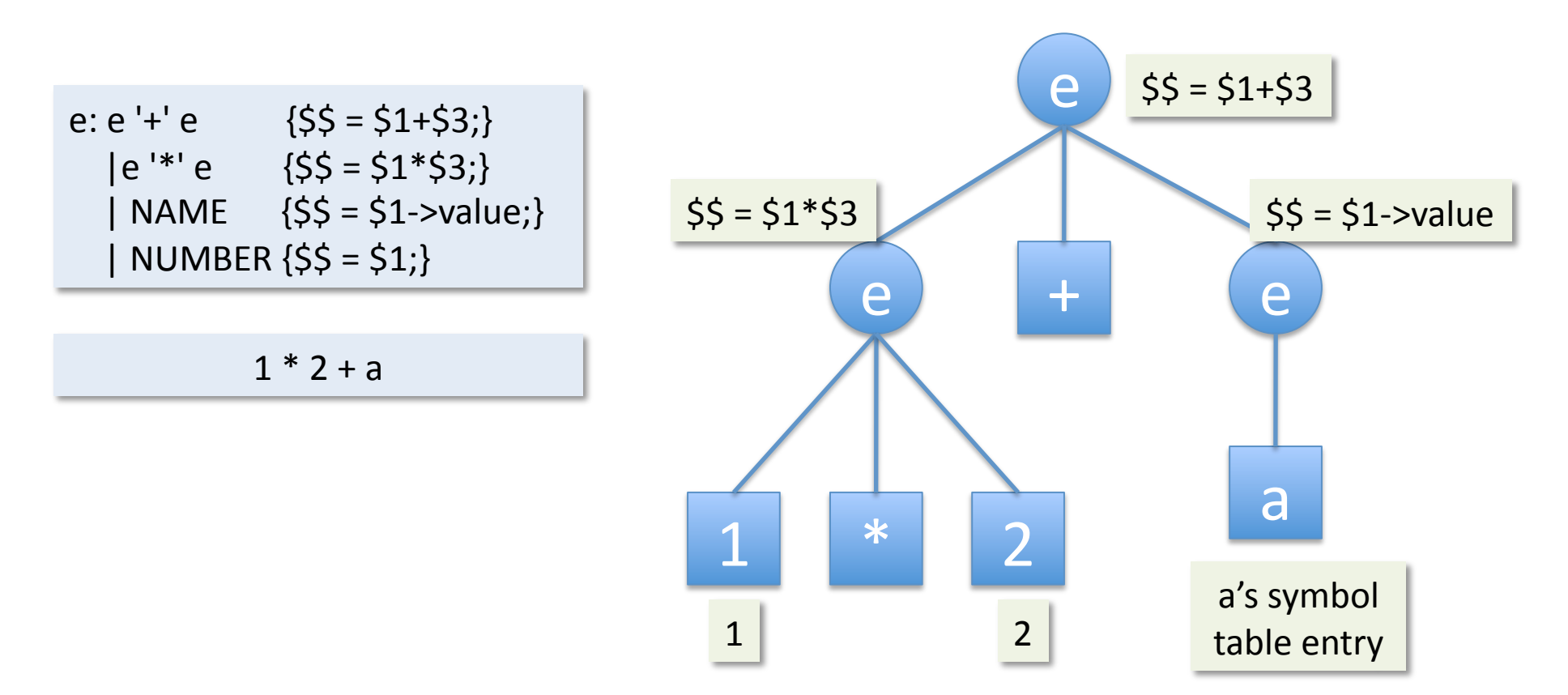

grammar + input string  $\Rightarrow$  parse tree + annotations

### Example

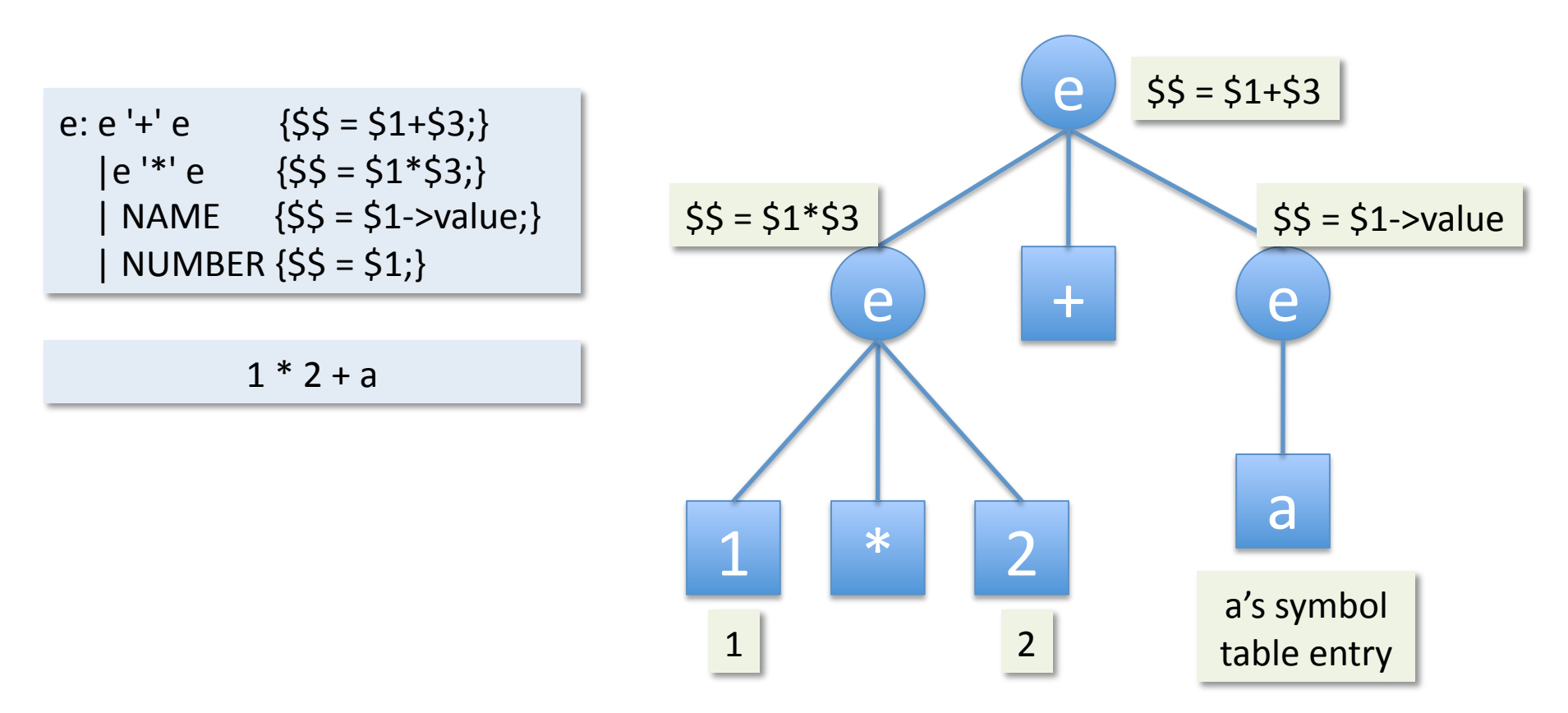

Do a post order traversal of the annotated parse tree to determine the execution order of the nodes.

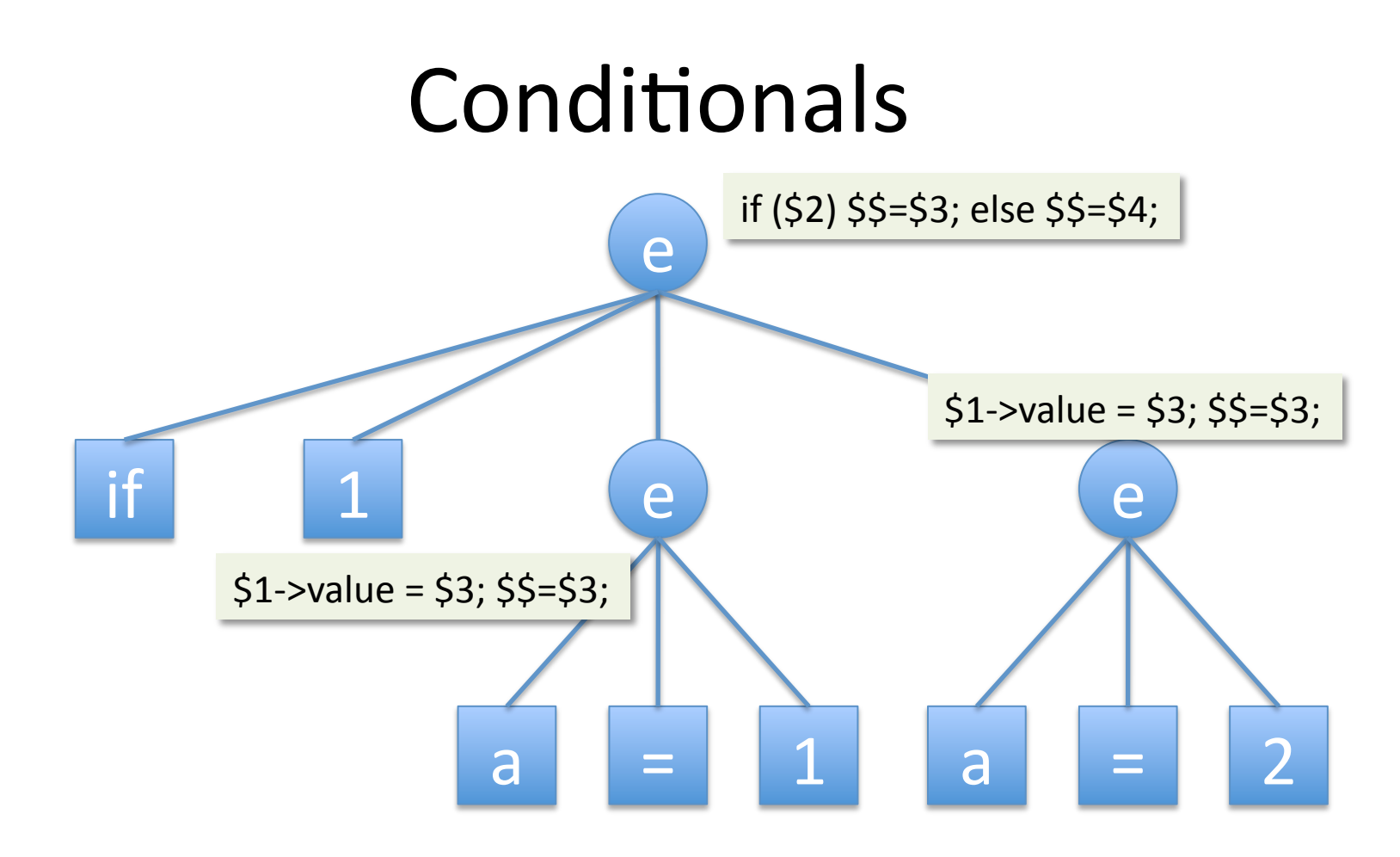

- If evaluates all three args and selects the value to return
- Evaluation is bottom up, left to right
- Watch out for side effects!